## Hochschule Albstadt - Sigmaringen

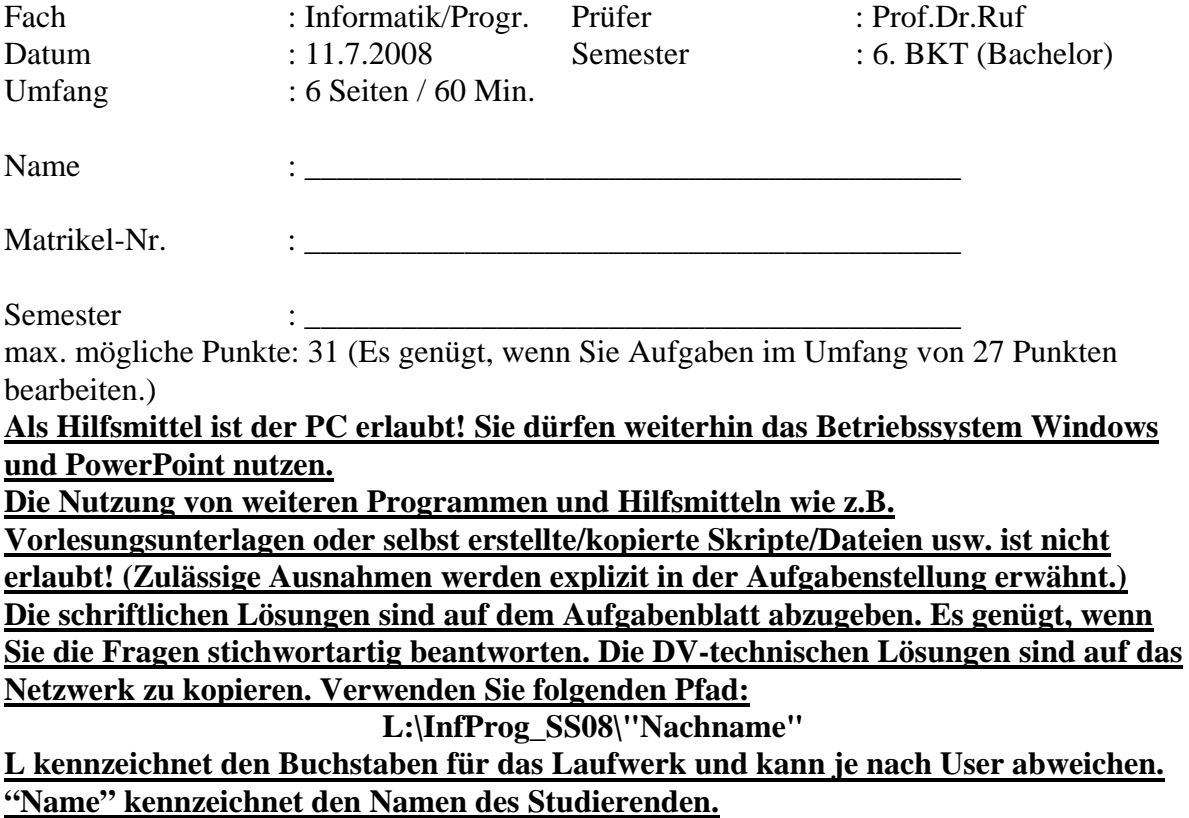

1. Grundlagen

Die Softwareentwicklung orientiert sich meist an einem Phasenschema. Beschreiben Sie das phasenorientierte Vorgehensmodell nach B. Boehm (Wasserfallmodell) anhand einer Skizze. (4 P.)

## 2. Datenflussplan

Im Lager werden Kundenaufträge zur Auslieferung zusammengestellt. Dabei erfasst der Lagermitarbeiter die Auftragspositionen, die ausgeliefert werden können, am Bildschirmterminal mit dem Programm Lager-Top. Das Programm Lager-Top greift auf die Lagerbestandsdatei zu, reduziert die Bestandsmenge und druckt den Lieferschein und ggf. Lagerbestandslisten aus. Erstellen Sie einen Datenflussplan. (4 P.)

3. Was sagt Ihnen das "Moore'sche Gesetz?" (1 P.)

\_\_\_\_\_\_\_\_\_\_\_\_\_\_\_\_\_\_\_\_\_\_\_\_\_\_\_\_\_\_\_\_\_\_\_\_\_\_\_\_\_\_\_\_\_\_\_\_\_\_\_\_\_\_\_\_\_\_\_\_\_\_\_\_\_\_\_\_\_\_\_\_\_

\_\_\_\_\_\_\_\_\_\_\_\_\_\_\_\_\_\_\_\_\_\_\_\_\_\_\_\_\_\_\_\_\_\_\_\_\_\_\_\_\_\_\_\_\_\_\_\_\_\_\_\_\_\_\_\_\_\_\_\_\_\_\_\_\_\_\_\_\_\_\_\_\_

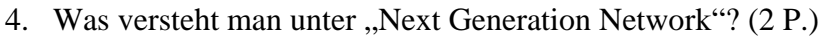

5. Worin unterscheiden sich die bekanntesten optischen Speichermedien? (3 P.)

\_\_\_\_\_\_\_\_\_\_\_\_\_\_\_\_\_\_\_\_\_\_\_\_\_\_\_\_\_\_\_\_\_\_\_\_\_\_\_\_\_\_\_\_\_\_\_\_\_\_\_\_\_\_\_\_\_\_\_\_\_\_\_\_\_\_\_\_\_\_\_\_\_

\_\_\_\_\_\_\_\_\_\_\_\_\_\_\_\_\_\_\_\_\_\_\_\_\_\_\_\_\_\_\_\_\_\_\_\_\_\_\_\_\_\_\_\_\_\_\_\_\_\_\_\_\_\_\_\_\_\_\_\_\_\_\_\_\_\_\_\_\_\_\_\_\_

\_\_\_\_\_\_\_\_\_\_\_\_\_\_\_\_\_\_\_\_\_\_\_\_\_\_\_\_\_\_\_\_\_\_\_\_\_\_\_\_\_\_\_\_\_\_\_\_\_\_\_\_\_\_\_\_\_\_\_\_\_\_\_\_\_\_\_\_\_\_\_\_\_

\_\_\_\_\_\_\_\_\_\_\_\_\_\_\_\_\_\_\_\_\_\_\_\_\_\_\_\_\_\_\_\_\_\_\_\_\_\_\_\_\_\_\_\_\_\_\_\_\_\_\_\_\_\_\_\_\_\_\_\_\_\_\_\_\_\_\_\_\_\_\_\_\_

\_\_\_\_\_\_\_\_\_\_\_\_\_\_\_\_\_\_\_\_\_\_\_\_\_\_\_\_\_\_\_\_\_\_\_\_\_\_\_\_\_\_\_\_\_\_\_\_\_\_\_\_\_\_\_\_\_\_\_\_\_\_\_\_\_\_\_\_\_\_\_\_\_

\_\_\_\_\_\_\_\_\_\_\_\_\_\_\_\_\_\_\_\_\_\_\_\_\_\_\_\_\_\_\_\_\_\_\_\_\_\_\_\_\_\_\_\_\_\_\_\_\_\_\_\_\_\_\_\_\_\_\_\_\_\_\_\_\_\_\_\_\_\_\_\_\_

\_\_\_\_\_\_\_\_\_\_\_\_\_\_\_\_\_\_\_\_\_\_\_\_\_\_\_\_\_\_\_\_\_\_\_\_\_\_\_\_\_\_\_\_\_\_\_\_\_\_\_\_\_\_\_\_\_\_\_\_\_\_\_\_\_\_\_\_\_\_\_\_\_

\_\_\_\_\_\_\_\_\_\_\_\_\_\_\_\_\_\_\_\_\_\_\_\_\_\_\_\_\_\_\_\_\_\_\_\_\_\_\_\_\_\_\_\_\_\_\_\_\_\_\_\_\_\_\_\_\_\_\_\_\_\_\_\_\_\_\_\_\_\_\_\_\_

\_\_\_\_\_\_\_\_\_\_\_\_\_\_\_\_\_\_\_\_\_\_\_\_\_\_\_\_\_\_\_\_\_\_\_\_\_\_\_\_\_\_\_\_\_\_\_\_\_\_\_\_\_\_\_\_\_\_\_\_\_\_\_\_\_\_\_\_\_\_\_\_\_

\_\_\_\_\_\_\_\_\_\_\_\_\_\_\_\_\_\_\_\_\_\_\_\_\_\_\_\_\_\_\_\_\_\_\_\_\_\_\_\_\_\_\_\_\_\_\_\_\_\_\_\_\_\_\_\_\_\_\_\_\_\_\_\_\_\_\_\_\_\_\_\_\_

6. Erstellen Sie eine PowerPoint-Präsentation mit folgender Funktionalität: (6 P.) Orientieren Sie sich bei Ihrer Lösung möglichst nahe an der unterstehenden Abbildung.

- Alle Folien sollen enthalten:
	- o in der linken oberen Ecke Ihren Namen und Ihre Mat-Nr..
	- o das Logo der Hochschule in der rechten unteren Ecke.
	- o rechts oben die Seitenzahlen
	- o alle Folien erhalten eine Navigation zu nächster, vorheriger Folie
	- o alle Titelzeilen sollen in Arial Black 36 formatiert werden.
	- o alle Folien sollen mit einem Foliendesign (Kante.pot) formatiert werden.
- Folie 1
	- o enthält einen Link zur Hochschule und ein Organigramm
	- o die Folie soll 2 Sekunden eingeblendet werden.
- $\bullet$  Folie 2
	- o der Benutzer soll zwischen dem Aufruf von folgenden Programmen wählen können.
		- notepad.exe
		- calc.exe
- Folie 3
	- o es sollen folgende Animationen realisiert werden:
		- auf "click" soll die Titelzeile langsam von links nach rechts eingeblendet werden.
		- auf "clickl" soll der Textteil mit der Animation "erscheinen und abblenden" versehen werden.
		- Fügen Sie ein Clipart-Bild (z.B. Haus) ein. Dieses Clipart-Bild soll auf ..click"
			- von unten auf einem Animationspfad einfliegen
- rotieren
- und vergrößert werden.

Kopieren Sie Ihre Datei unter: L:\InfProg\_SS08\"Nachname" Senden Sie Ihre PPT-Datei an ruf@hs-albsig.de.

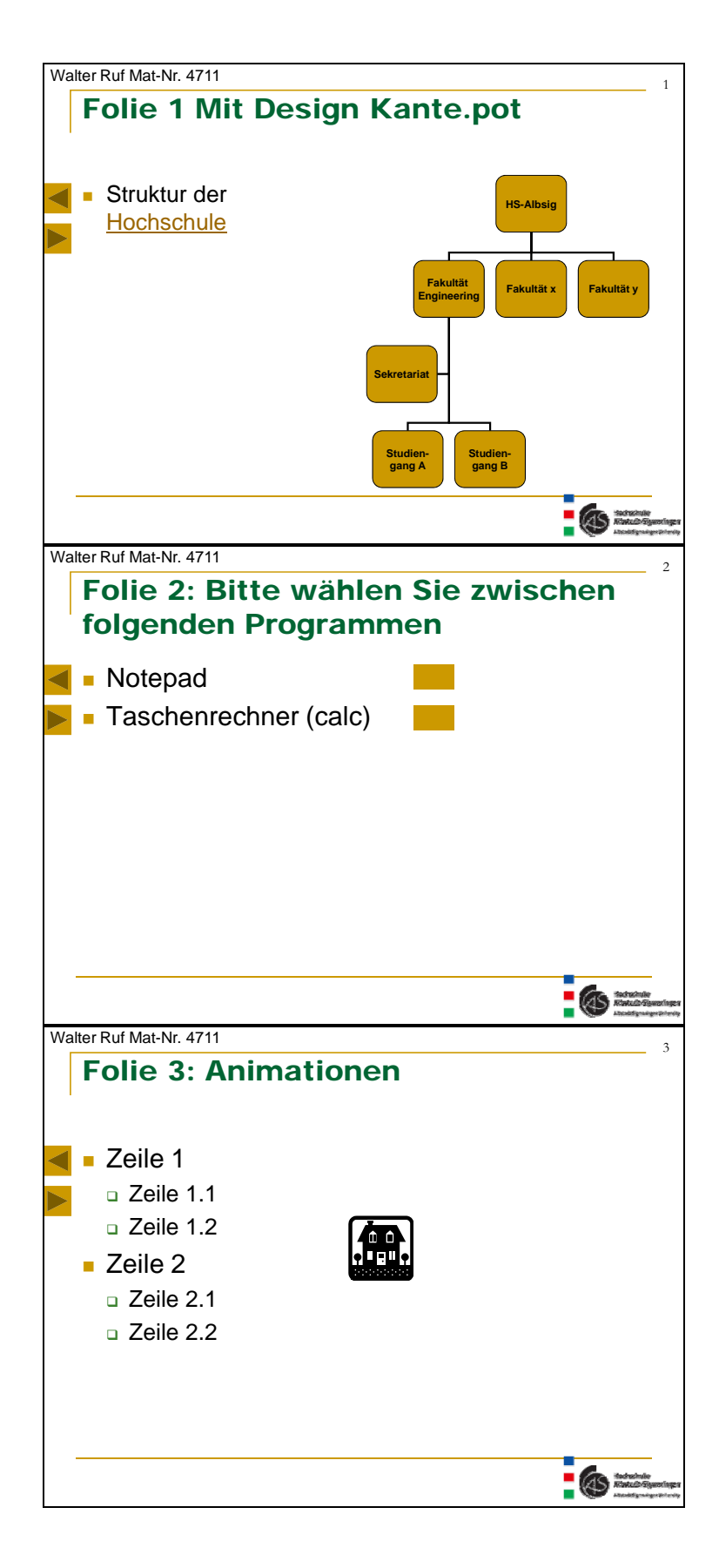

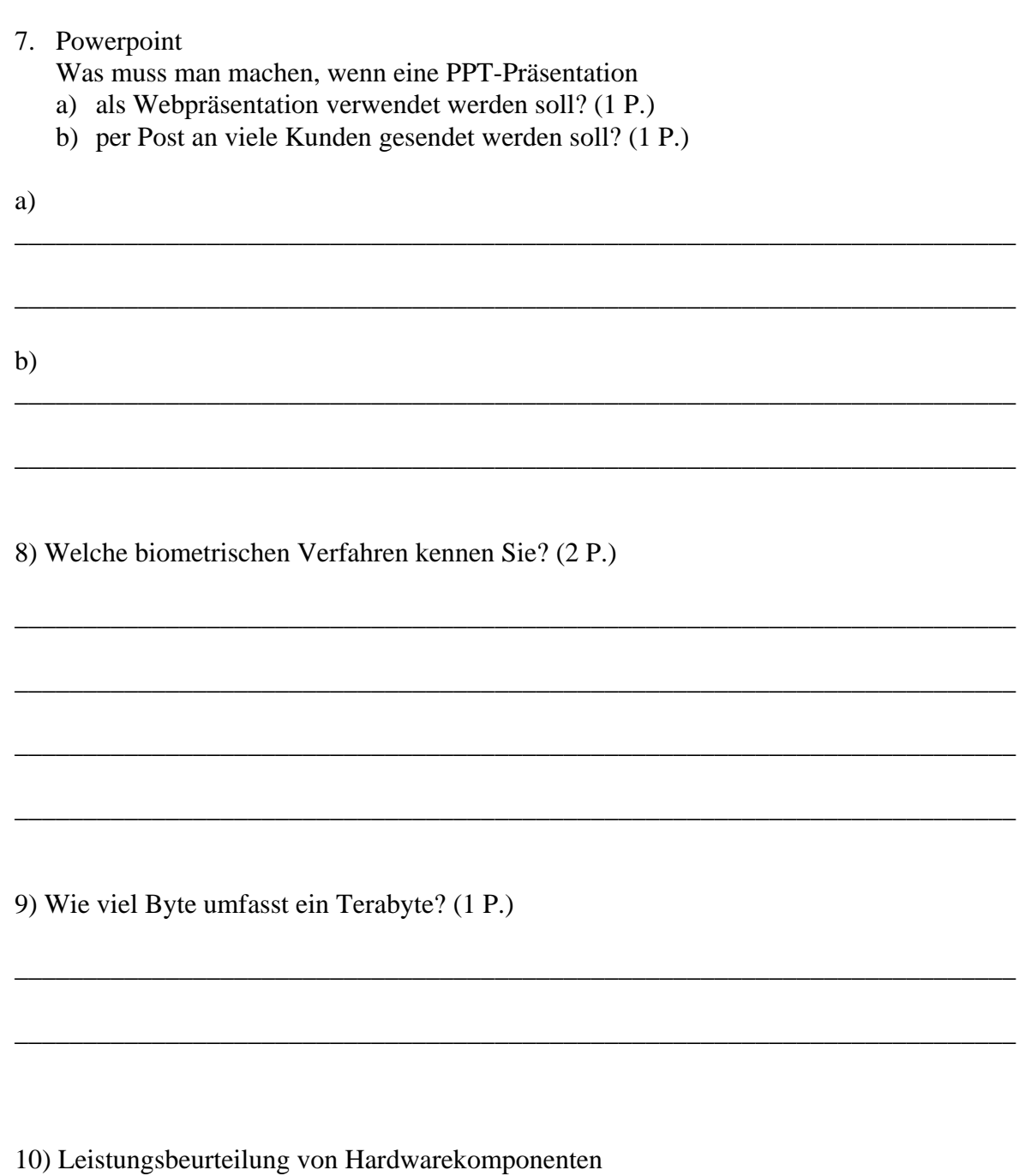

a) Prozessoren  $(2 P.)$ Nennen Sie Kriterien zur Beurteilung von Prozessoren. Erläutern Sie jedes<br>Kriterium anhand typischer Größen.

<u> 1980 - John Stein, Amerikaansk politiker (\* 1900)</u>

 $\overline{\phantom{a}}$ 

 $\overline{a}$ 

 $\overline{\phantom{0}}$ 

b) Festplatten  $(2 P.)$ 

Nennen Sie Kriterien zur Beurteilung von Festplatten. Erläutern Sie jedes Kriterium anhand typischer Größen.

c) Scanner  $(2 P.)$ Nennen Sie Kriterien zur Beurteilung von Scannern. Erläutern Sie jedes Kriterium anhand typischer Größen.